Учреждение образования «Международный государственный экологический институт имени А. Д. Сахарова» Белорусского государственного университета

> **УТВЕРЖДАЮ** Заместитель директора по учебной работе МГЭИ им. А. Д. Сахарова БГУ О. И. Родькин 4 Pm periged In 2022 Регистрационный № УД-ДФ-21 /уч.

# ИНЖЕНЕРНАЯ КОМПЬЮТЕРНАЯ ГРАФИКА

Учебная программа учреждения высшего образования по учебной дисциплине для специальности:

1-40 05 01 Информационные системы и технологии (по направлениям)

направления специальности:

1-40 05 01-06 Информационные системы и технологии (в экологии);

1-40 05 01-07 Информационные системы и технологии (в здравоохранении)

Учебная программа составлена на основе образовательного стандарта ОСВО 1-40 05 01-2021 от 09.02.2022г. и учебных планов учреждения образования для специальности 1-40 05 01 Информационные системы и технологии (по направлениям) рег. № 129-21/уч. от 14.05.2021 и рег. № 130-21/уч. от 14.05.2021

### СОСТАВИТЕЛЬ:

П.К. Шалькевич, доцент кафедры энергоэффективных технологий учреждения высшего образования «Международный государственный экологический институт им. А.Д. Сахарова» Белорусского государственного университета, кандидат технических наук, доцент

### РЕКОМЕНДОВАНА К УТВЕРЖДЕНИЮ:

Кафедрой энергоэффективных технологий учреждения образования «Международный государственный экологический институт им. А. Д. Сахарова» Белорусского государственного университета (протокол №4 от «29» ноября 2022 г.);

Научно-методическим советом учреждения образования «Международный государственный экологический институт им. А.Д. Сахарова Белорусского государственного университета (протокол № 4 от 27.12. 2022 г.)

### **Пояснительная записка**

Актуальность учебной дисциплины «Инженерная компьютерная графика» выражается в необходимости изучения основ инженерной графики, компьютерной графики и основ теории систем автоматизированного проектирования, которые необходимы для дальнейшего квалифицированного использования в учебном процессе, научных исследованиях и практической работе.

Изучение дисциплины предусматривает систематическую самостоятельную работу студентов с рекомендуемой литературой, интернет-источниками, а также использование современных программных и технических средств при выполнении практических занятий.

### **Задачи дисциплины:**

ознакомление с предметом инженерной графики и направлениями ее развития;

изучение принципов разработки чертежей;

изучение современных систем автоматизированного проектирования;

изучение методов автоматизированного создания и оформления чертежей;

изучение государственного стандарта «Единая система конструкторской документации»;

Подготовка специалиста в рамках дисциплины «Инженерная компьютерная графика» должна обеспечить формирование следующих групп компетенций:

академических, включающих

овладение базовыми научно-теоретическими знаниями и умение применять их для решения теоретических и практических задач в области анализа и построения рабочих машиностроительных чертежей;

овладение основными навыками работы с современными САПР;

социально-личностных, включающих культурно-ценностные ориентации, знание идеологических, нравственных ценностей общества и государства и умение следовать им;

профессиональных, включающих способность в области инженерной графика

строить проекционные изображения пространственных геометрических форм на плоскости;

выполнять и читать машиностроительные чертежи, основываясь на современных стандарта и используя справочники;

выполнять чертежи средствами САПР;

строить трехмерные компьютерные модели деталей;

В результате изучения учебной дисциплины студент должен

#### **знать:**

теоретические основы построения графических моделей методом (включая аксонометрические проекции);

графические способы решения позиционных и метрических геометрических задач;

прикладные графические программы и компьютерное моделирование;

государственные стандарты по выполнению и оформлению чертежей;

**уметь:**

решать на плоскости позиционные и метрические задачи с пространственными формами;

строить изображения (виды, разрезы, сечения, аксонометрические проекции;

наносить размеры на чертежах и эскизах деталей и сборных единиц;

читать чертежи деталей и сборочных единиц;

использовать программные процедуры, предназначенные для работы с графическими объектами;

выполнять чертежи средствами компьютерной графики, строить трехмерные компьютерные модели деталей;

**владеть:**

– методами построения проекций объемных тел на плоскость.

Связь с другими дисциплинам базируется на знаниях, полученных в результате прохождения геометрии и основ информатики в соответствии с программой средней школы. Изучение дисциплины предусматривает систематическую самостоятельную работу студентов с рекомендуемой литературой, интернет-источниками и так далее, а также использование современных программных и технических средств при выполнении практических занятий.

В результате освоения учебной дисциплины «Инженерная компьютерная графика» у студентов формируются следующие компетенции (СК-7): использовать базовые знания компьютерного проектирования и инженерной графики в своей профессиональной деятельности при выполнении экологических исследований.

Учебным планом на изучение дисциплины «Инженерная компьютерная графика» предусмотрено 108 часов, из них 52 аудиторных (12 ч. – лекции, 40 ч. – практические занятия).

Форма текущей аттестации – зачет в IV семестре.

Форма получения высшего образования – очная.

Трудоемкость дисциплины составляет 3 зачетные единицы.

# **Содержание учебного материала**

### *Наименование тем лекционных занятий и их содержание*

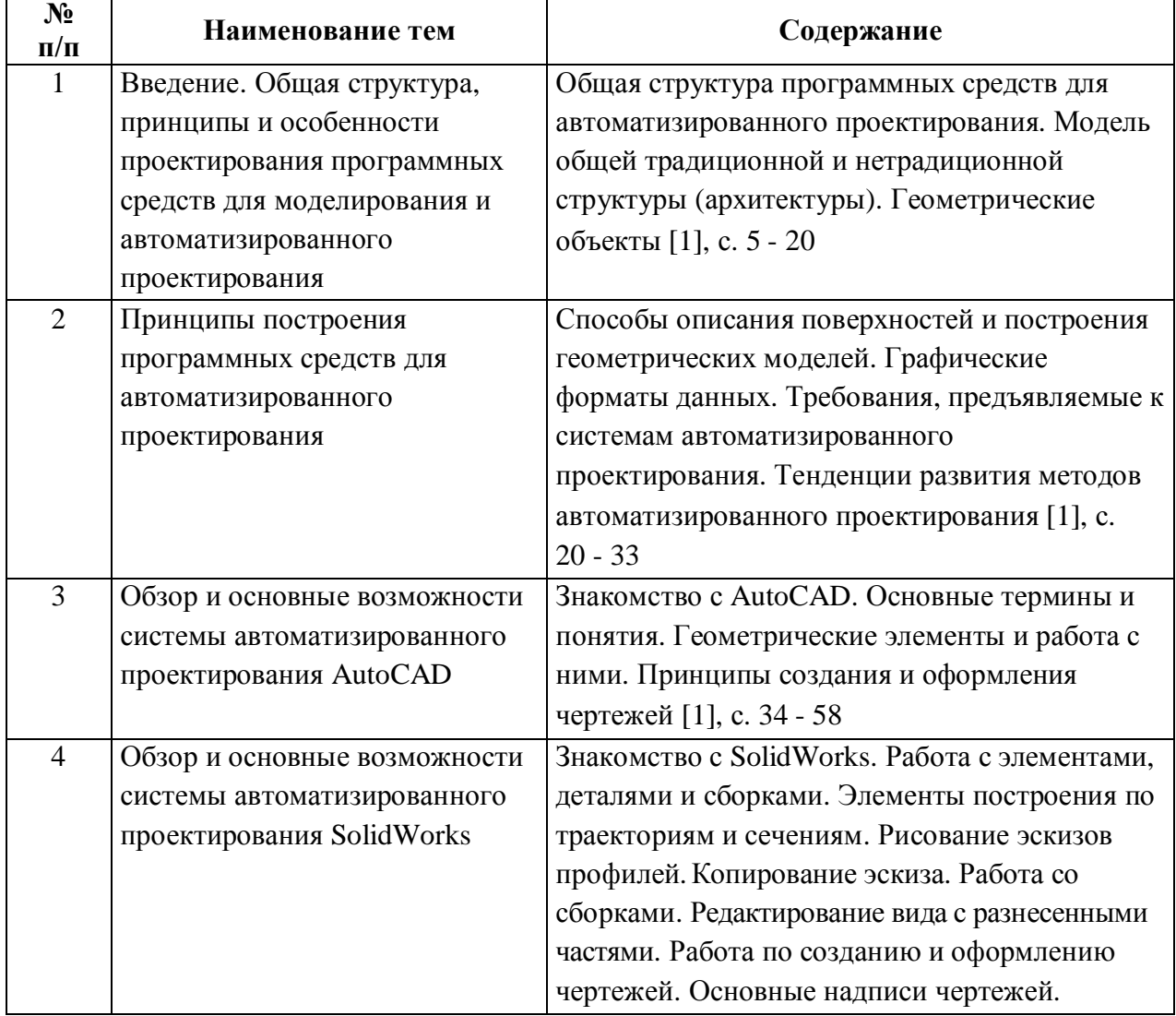

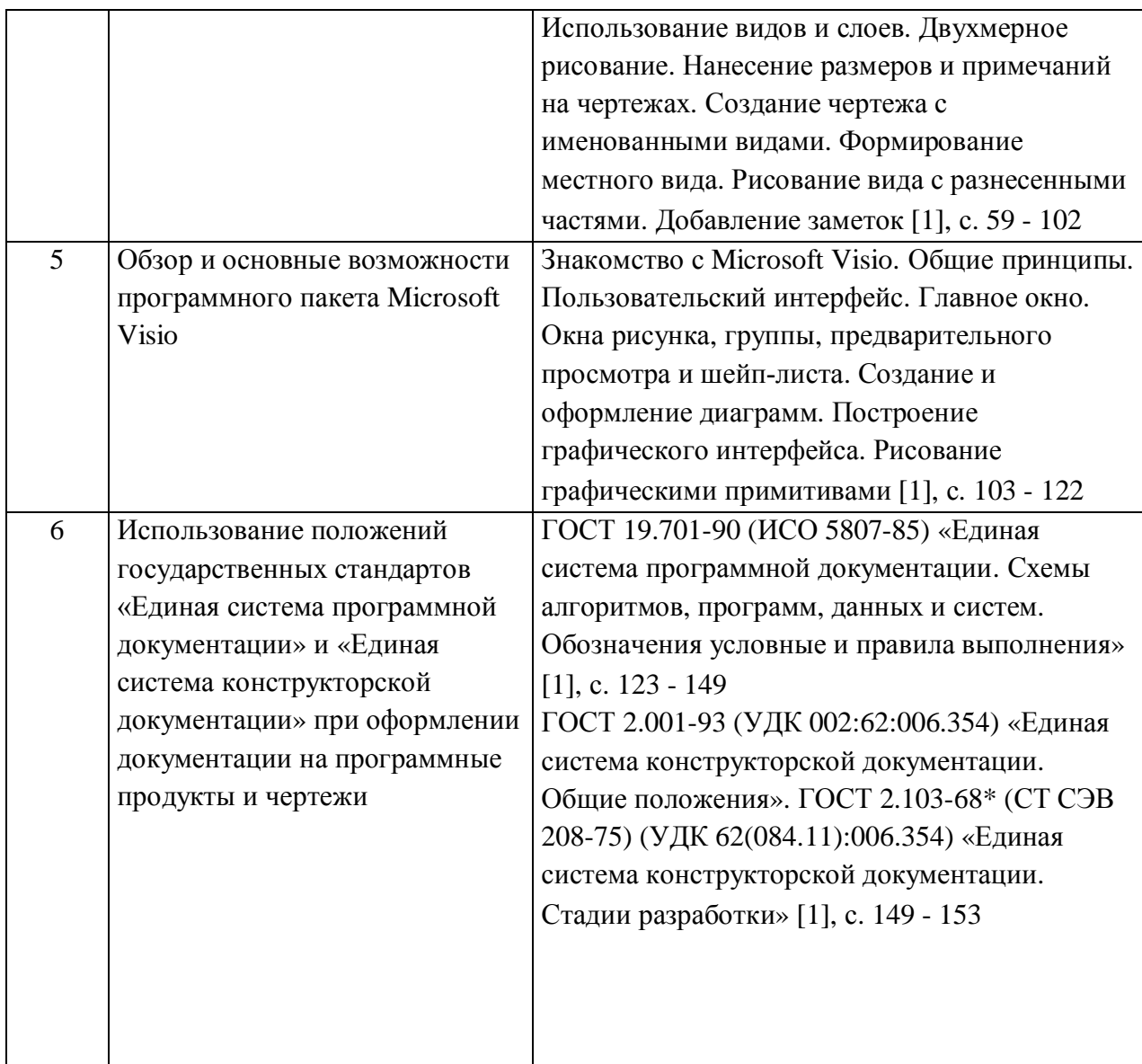

### *Наименование тем практических занятий и их содержание*

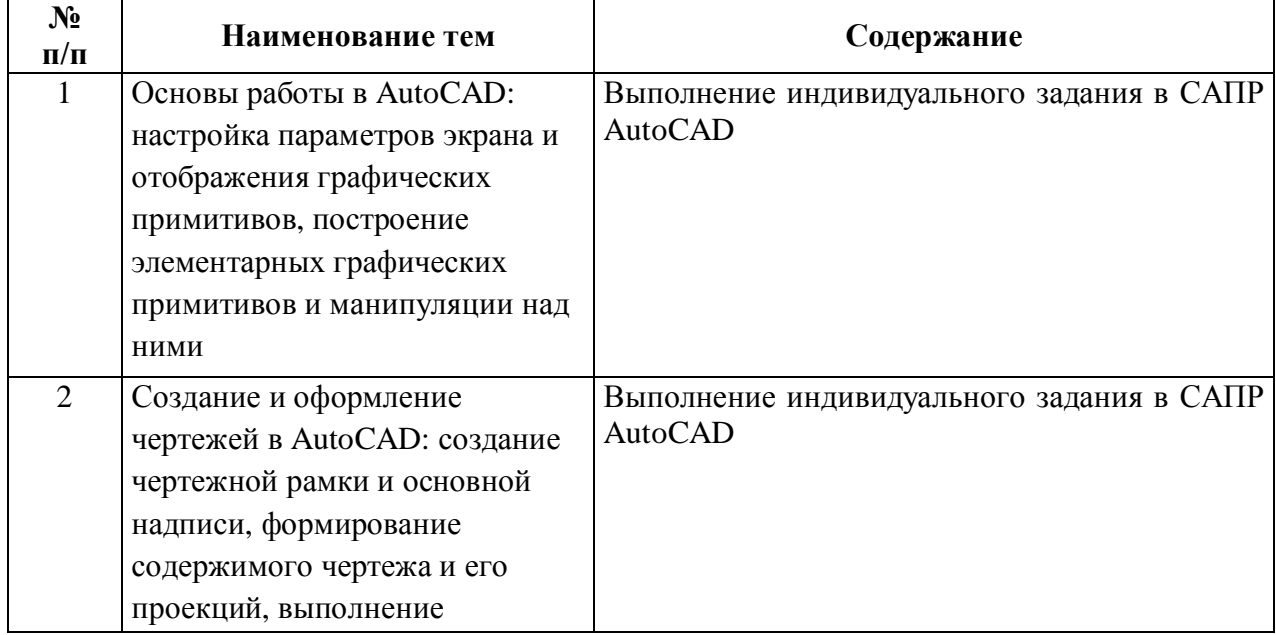

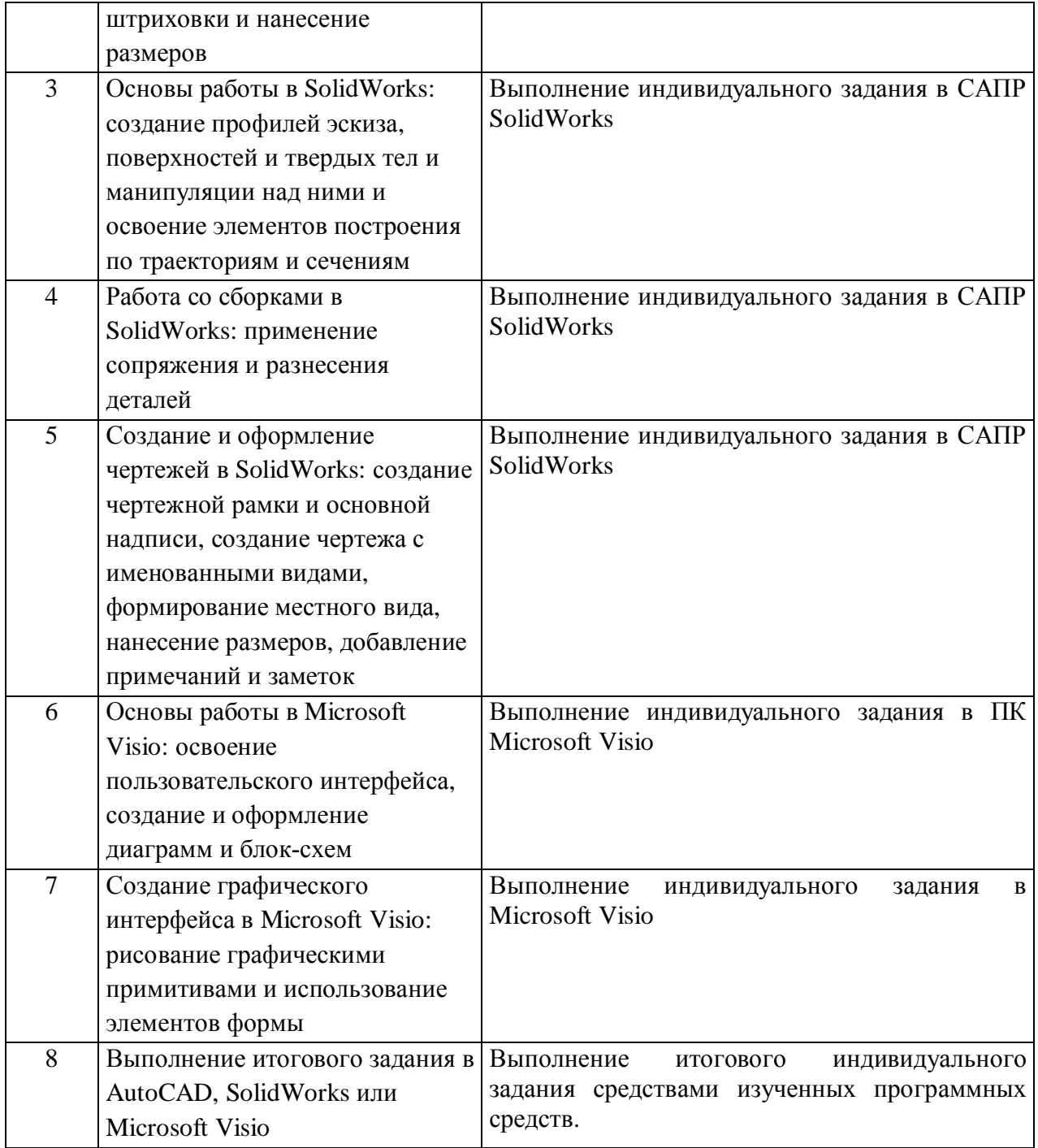

### **Учебно-методическая карта дисциплины (дневная форма получения высшего образования)**

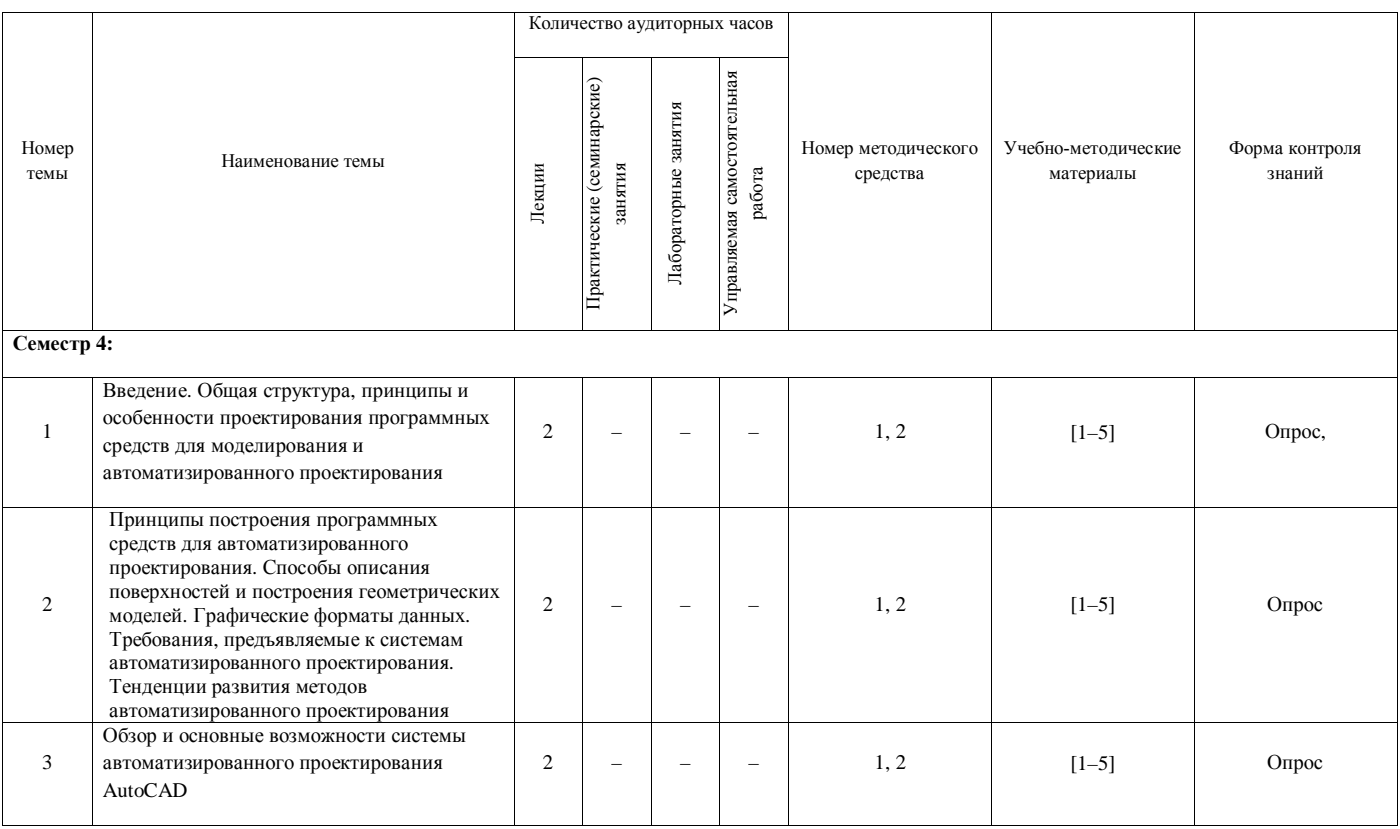

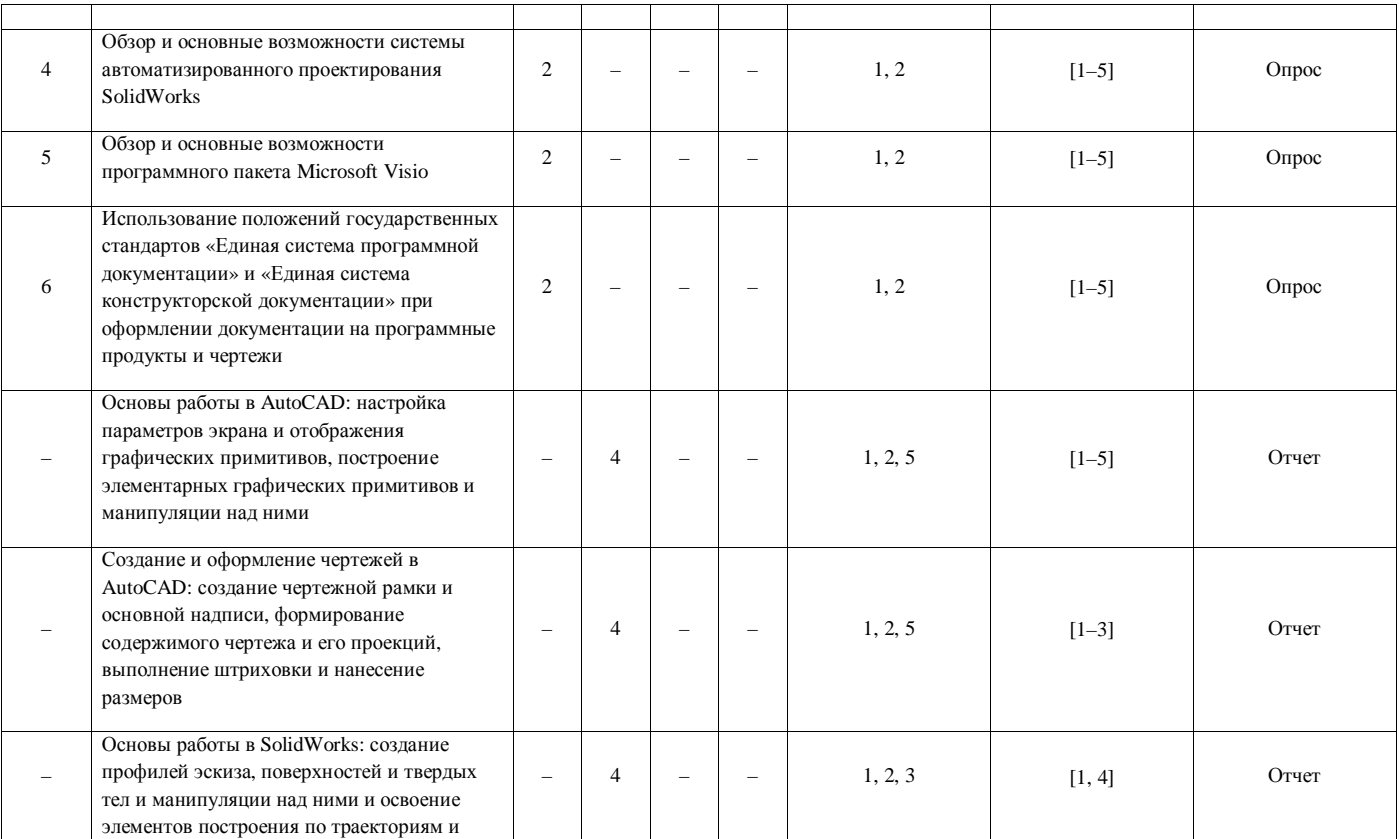

8

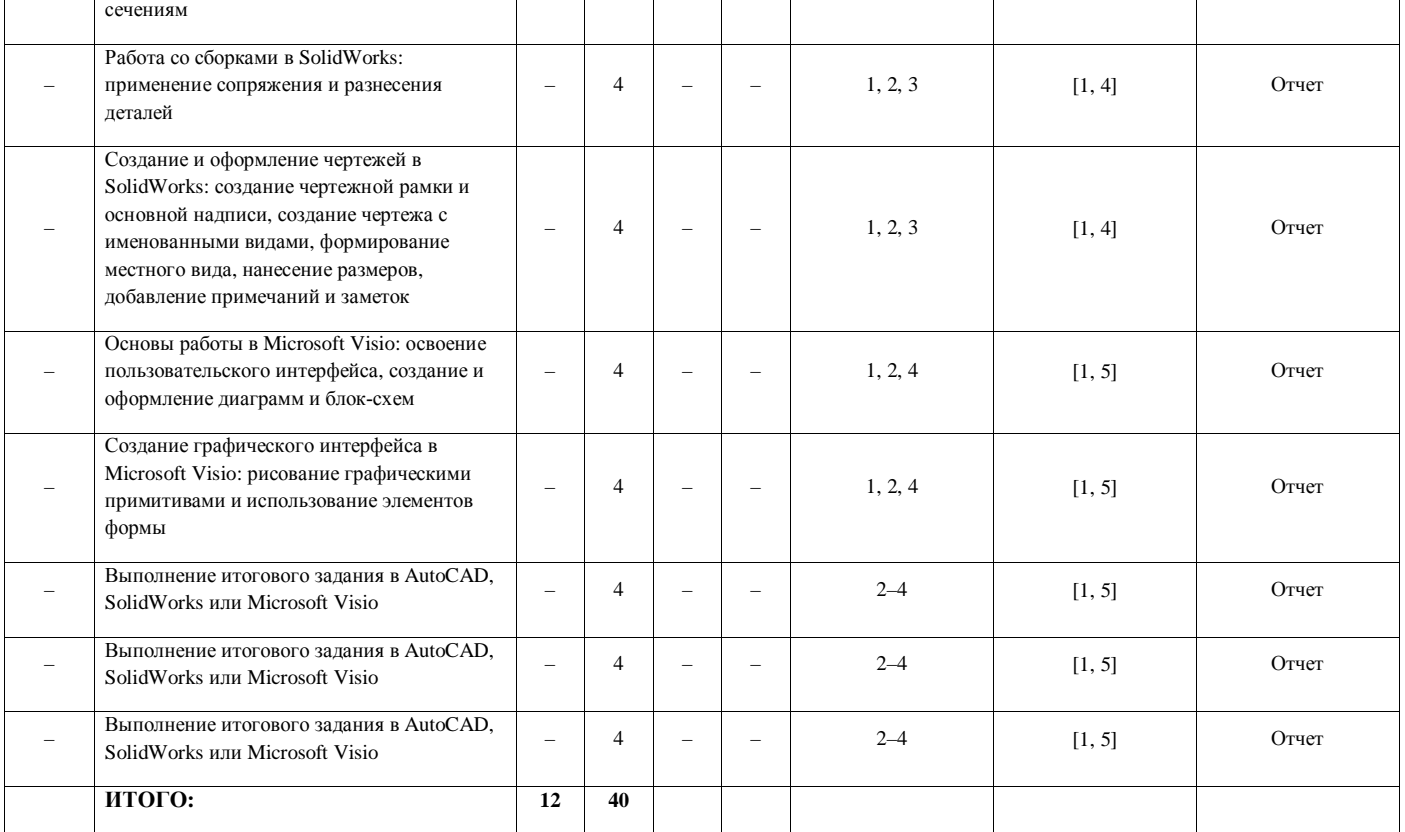

9

### **Информационно-методическая часть**

### **Рекомендуемая литература**

### *Основная*

1. Герасименко, А. Проектирование в AutoCAD 2020 / А. Герасименко. – М.: ДМК Пресс, 2021. – 436 с.

2. Карпенко, А. П. Основы автоматизированного проектирования : учебник / под ред. А. П. Карпенко. — Москва : ИНФРА-М, 2021. — 329 с.

3. Полещук, Н. Н. AutoCAD 2015. Самоучитель / Н. Н. Полещук. – СПб.: Питер; Киев: Изд. группа BHV, 2015. – 454 с.

4. Шалькевич, П. К. Инженерная компьютерная графика и основы систем автоматизированного проектирования : учеб.-метод. пособие / П. К. Шалькевич. – Минск : ИВЦ Минфина, 2020. – 124 с.

5. Blokdyk, G Microsoft Office Visio A Complete Guide - 2020 Edition / G. Blokdyk. – 5STARCooks. – 2021. – 316 p.

6. SolidWorks 2017. Введение [Электрон. ресурс] / SolidWorks Corporation. – Электрон. текстовые дан. – 2017. – 286 с. – 1 CD-ROM.

#### *Дополнительная*

1. Анамова, Р. Р. Инженерная и компьютерная графика : учебник и практикум для среднего профессионального образования / Р. Р. Анамова [и др.] ; под общей редакцией С. А. Леоновой, Н. В. Пшеничновой. — Москва : Издательство Юрайт, 2019. — 246 с.

2. Баран, А. Н. Проектирование объектов возобновляемой энергетики : учебное пособие / А. Н. Баран [и др.]. – Минск : РИВШ, 2020. – 440 с.

3. Тихонов-Бугро, Д. Е. Справочное пособие по инженерной графике : справочное пособие / Д. Е. Тихонов-Бугров [и др.]. — Санкт-Петербург : БГТУ "Военмех" им. Д.Ф. Устинова, 2017. – 159 с.

4. Тонконогов, Б. А. Инженерная и компьютерная графика : учеб. пособие / Б. А. Тонконогов. – Минск: МГЭУ им. А. Д. Сахарова, 2008. – 182 с.

#### **Инновационные подходы и методы преподавания дисциплины**

При организации образовательного процесса используется практикоориентированный подход, который предполагает:

освоение содержания образования через решения практических задач;

приобретение навыков эффективного выполнения разных видов профессиональной деятельности;

ориентацию на генерирование идей, реализацию групповых студенческих проектов, развитие инженерной культуры;

использованию процедур, способов оценивания, фиксирующих сформированность профессиональных компетенций.

### **Перечень используемых средств диагностики результатов учебной деятельности**

устный опрос;

практические задания;

*Перечень методических средств (наглядных и других пособий, методических указаний, специального программного обеспечения и т.п.)*

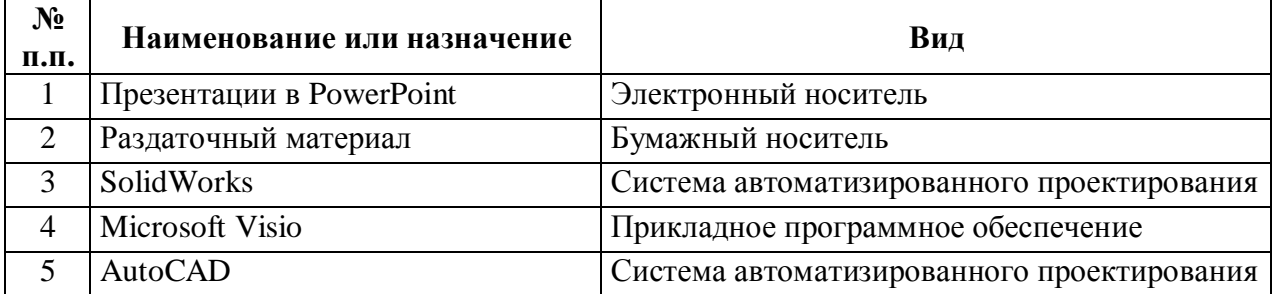

## **Протокол согласования учебной программы с другими дисциплинами специальности**

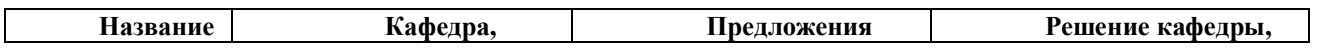

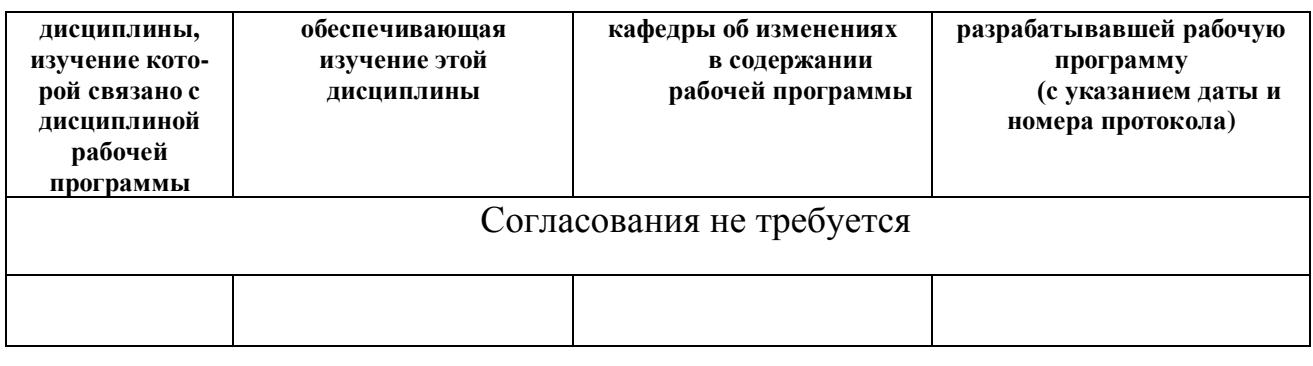

Зав. кафедрой энергоэффективных технологий В.А.Пашинский